# **1 Überblick über das zweite Semester. Vektorräume**

[Jörn Loviscach](mailto:jl@j3L7h.de)

Versionsstand: 21. März 2014, 21:06

Die nummerierten Felder sind absichtlich leer, zum Ausfüllen beim Ansehen der Videos: <http://www.j3L7h.de/videos.html>

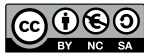

This work is licensed under the Creative Commons Attribution-NonCommercial-ShareAlike 3.0 Germany License. To view a copy of this<br>license, visit<http://creativecommons.org/licenses/by-nc-sa/3.0/de/> or send a letter to Crea

Bitte hier notieren, was beim Bearbeiten unklar geblieben ist

# **1 Überblick über das zweite Semester**

### **1.1 Lineare Algebra**

"Lineare Algebra" ist nur ein großes Wort für die Lehre von den Vektoren und Matrizen. Dafür gibt es mehrere große Anwendungsgebiete:

4

• Analytische Geometrie in zwei und drei Dimensionen:

• Mechanik in zwei und drei Dimensionen: 2

• Analyse und Simulation von (näherungsweise?) linearen Systemen in Dutzenden bis Hunderttausenden von Dimensionen: 3

• Rechnen mit Funktionen, als ob sie Pfeile wären, zum Beispiel zur Signalverarbeitung und zur Analyse dynamischer Systeme:

Die dazugehörige Numerik befasst sich vor allem mit großen linearen Gleichungssystemen.

### **1.2 Dynamische Systeme**

5

6

Ein "dynamisches System" ist beschrieben durch einen Anfangszustand und eine Regel, wie sich der Zustand im Zeitverlauf entwickelt. Beispiele für dynamische Systeme:

Die meisten technisch interessanten dynamischen Systeme werden durch Differentialgleichungen beschrieben, also Gleichungen, welche Ableitungen enthalten, zum Beispiel:

Die Lösungen solcher Gleichungen sind keine einzelnen Zahlenwerte, sondern komlette Bahnkurven, Signalverläufe und so weiter.

### **1.3 Potenzreihen**

Mit Hilfe von Tangentengeraden kann man viele Funktionen vereinfacht behandeln. Oft krümmt sich eine Funktion zu schnell von der Tangentengerade weg, dann sind Schmiegeparabeln oder noch weitergehende Näherungen gefragt: 7

9

10

Treibt man das ins Unendliche weiter, entsteht eine Potenzreihe, zum Beispiel die für den Sinus in Bogenmaß:

Viele wichtige Funktionen lassen sich praktisch nur über Potenzreihen bestimmen, darunter sin und exp. Potenzreihen helfen auch, Differentialgleichungen zu lösen.

### **1.4 Fourier- und Laplace-Transformation**

Fourier-Reihe und Fourier-Transformation sind Methoden, um Funktionen in sinusförmige Teilwellen zu zerlegen. Sinusförmige Schwingungen sind *die* natürlichen Schwingungen, was das Rechnen vereinfacht.

Die Fourier-Reihe ist für periodische Signale zuständig. Mit ihr kann man zum Beispiel Störungen der Wellenform der Netzspannung untersuchen:

oder den Tagesgang von Klimadaten modellieren:

Die Fourier-Transformation verarbeitet nichtperiodische Signale.

Die Formel der Laplace-Transformation sieht sehr ähnlich aus wie die Fourier-Transformation. Die Laplace-Transformation wird aber typischerweise ganz anders

12

eingesetzt: als Hack zum Lösen von Differentialgleichungen, vor allem in der Regelungstechnik.

### **1.5 Funktionen mehrerer Veränderlicher**

Die meisten praktisch relevanten Größen hängen nicht von einer einzigen Variablen ab, sondern gleich von mehreren. Deshalb untersucht man Funktionen *mehrerer* Variabler. Beispiele:

Wir sehen uns an, was Ableitung und Integral für solche Funktionen bedeuten:

## **2 Vektoren und Vektorräume**

#### **2.1 Rechnen mit Pfeilen**

Bei den komplexen Zahlen haben wir das Rechnen mit Pfeilen schon kennen gelernt. Addition und Subtraktion klappen in drei wie in zwei Dimensionen:

14

Pfeile werden typischerweise als  $\vec{a}, \ldots, \vec{z}$  geschrieben.

Bei den komplexen Zahlen gelingt auch die Multiplikation eines Pfeils mit einem Pfeil und das Teilen eines Pfeils durch einen Pfeil. Das klappt *so* nicht in drei oder mehr Dimensionen. Von der Multiplikation schaut man sich deshalb nur einen Spezialfall an – die Multiplikation eines Pfeils mit einer reellen Zahl:

Beim räumlichen Zeichnen sind Symbole hilfreich, die einen Pfeil von vorne und von hinten zeigen: <sup>15</sup>

Ein Pfeil wird vollständig durch seine Länge und seine Richtung beschrieben. Um die Vektoraddition komplett zu machen, benötigt man allerdings auch zusätzlich einen Pfeil mit Länge 0 und unbestimmter Richtung: den Nullpfeil~0. Er hat die Rolle der 0 in der Addition:  $\vec{a}+\vec{0}=\vec{a}$  für jeden Pfeil  $\vec{a}$ .

Damit hat man das Idealbild für einen Vektorraum [linear space *oder* vector space] der Mathematik: die Menge aller Pfeile der Ebene oder des dreidimensionalen Raums zusammen mit der Pfeiladdition und der Multiplikation mit Zahlen. Pfeile werden als gleich betrachtet, wenn sie nur parallel gegeneinander verschoben sind.

17

18

Alle Pfeile gleicher Länge und gleicher Richtung bilden einen Vektor.

Die Bezeichnung "Vektor" stammt vom lateinischen Wort für Träger.

In Handschrift schreibt man zwei- und dreidimensionale Vektorgrößen heute meist mit Pfeilen, nach dem Muster  $\vec{a}$ . In alten deutschen Schulbüchern finden sich stattdessen Sütterlinbuchstaben. In physikalischen Veröffentlichungen werden zwei- und dreidimensionale Vektoren oft mit fetten Buchstaben wie **a** geschrieben. Je abstrakter die Vektoren werden (Raum-Zeit: vier Dimensionen; Funktionen: unendlich viele Dimensionen), um so eher schreibt man ganz schlichte Buchstaben wie *a*.

### **2.2 Gerichtete und ungerichtete Größen**

In der Physik verwendet man Pfeile, um gerichtete Größen zu beschreiben:

Vorsicht: Während man in der Mathematik parallel verschiebbare Pfeile ("freie" Vektoren) betrachtet, ergeben die Pfeile der Physik meist nur an einem festen Punkt Sinn ("gebundene" Vektoren):

Spätestens in gekrümmten Räumen kennt aber auch die Mathematik die gebundenen Vektoren.

Eine ungerichtete Größe nennt man in der Physik einen "Skalar" [scalar], von der (Mess-)Skala. Dazu zählt man – je nach Modell/Theorie! – typischerweise:

In der Mathematik heißen die Zahlen, mit denen man Vektoren multiplizieren kann, Skalare.

Physikalische Größen können nicht nur gerichtet (vektoriell) oder ungerichtet (skalar) sein, sondern sich auch komplizierter verhalten. Beispiel: wie schwer es ist, ein Objekt um eine bestimmte Achse zu drehen, wird durch den Trägheits*tensor* beschrieben (nicht Vektor, nicht Skalar). Das ist mathematisch gleichbedeutend mit einer Matrix.

Analog zum Rechnen mit Einheiten gibt es auch beim Rechnen mit Vektoren physikalische Unmöglichkeiten. Dass ein Vektor **a** gleich dem Skalar 4,2 Pa ist, ist genauso unmöglich, wie dass 2,3 kg gleich 2,3 s sind. Vektoren können nur gleich Vektoren sein. Obendrein haben auch Vektoren Einheiten: Zum Beispiel kann ein Kraftvektor (Einheit N = kg·m/s<sup>2</sup>) nicht gleich einem Geschwindigkeitsvektor (Einheit m/s) sein.

### **2.3 Die Ebene** R <sup>2</sup> **und der Raum** R 3

Um mit Vektoren sinnvoll rechnen zu können, drückt man sie in Zahlen aus: 20

**a** =

19

ist der Vektor in der Ebene, der zwei Einheiten nach rechts und

drei nach oben zeigt. Diese Zahlen heißen "Komponenten" des Vektors; ein Punkt hat dagegen "Koordinaten".

Gegeben zwei Punkte, kann man den Differenzvektor (auch: Abstandsvektor) dazwischen aus deren Koordinaten ausrechnen: 21

.

Das Dreifache von **a** ist 
$$
3\mathbf{a} = \begin{bmatrix} 2^2 & 2^3 \\ 2^3 & 2^3 \end{bmatrix}
$$

\nDer Pfeil **b** = \begin{bmatrix} 2^3 & 2^3 \\ 2^3 & 2^3 \end{bmatrix}

Einheiten nach links und zwei nach oben. Die Summe **a** + **b** ist dann der Pfeil 24

Entsprechend werden Pfeile im Raum zu dreidimensionalen Spaltenvektoren wie  $\sqrt{ }$ 13  $\lambda$ 

 $\mathsf{I}$ 42 −23 . Die Bedeutung der Zahlen darin hängt von der Wahl der Achsen ab.

Diese Achsen sind in der dreidimensionalen Physik nicht so naturgegeben wie in der mathematischen Ebene.

Die Menge aller solchen Spaltenvektoren mit zwei reellen Komponenten heißt  $\mathbb{R}^2,$ ausgesprochen "er zwo". Die Menge aller solchen Spaltenvektoren mit drei reellen Komponenten heißt  $\mathbb{R}^3$ , "er drei". Sie ahnen, wie die Menge der Spaltenvektoren mit 42 Komponenten heißen wird. Innerhalb dieser Mengen kann man Vektoren addieren. Der Nullvektor **0** ist jeweils der Vektor, bei dem alle Komponenten gleich Null sind.

In den USA werden eckige Klammern verwendet:  $\overline{1}$ 13 42 −23 1 . In MATLAB® , Octave

oder Scilab gibt man Spaltenvektoren nach der Art [13;42;-23] oder mit Return nach jeder Zeile ein, Zeilenvektoren (dazu später mehr) wie [13 42 -23] oder, um Probleme mit mehrdeutigen Ausdrücken zu vermeiden, [13,42,-23]. In Wolfram Alpha ist  $\{13\}$ ,  $\{42\}$ ,  $\{-32\}$  ein Spaltenvektor und  $\{13, 42, -32\}$ ein Zeilenvektor.

Die Mengen R *<sup>n</sup>* mit *n* ∈ N <sup>+</sup> führen ein Doppelleben: Mal fasst man sie als Mengen von Punkten auf: (2|3)  $\in \mathbb{R}^2$ , und mal fasst man sie als Mengen von Spaltenvektoren auf:  $\begin{pmatrix} 2 \\ 2 \end{pmatrix}$ 3 ¶ ∈ R 2 . Achten Sie auf den Zusammenhang. (Englisch schreibt man Punkte in der Form (2,3), was im Deutschen zu Verwechselungen mit dem Dezimalkomma führen kann.)

Die einfachste Übersetzung zwischen Punkten und Vektoren ergibt sich durch die Ortsvektoren: Der Punkt (2|3) hat den Ortsvektor <sup>µ</sup> 2 3 ¶ .

 $\mathbb{R}^2$  ist damit nichts anderes als die Menge der komplexen Zahlen, allerdings schwächer ausgestattet: ohne die Multiplikation und die Division der komplexen Zahlen.

### 2.4 Begriff "Vektorraum"

Was mit den Mengen  $\mathbb{R}^n$  funktioniert, lässt sich genauso im Komplexen machen, wenn auch nur schwer anschaulich vorstellen:

$$
\left(\begin{array}{c}2+i\\ \pi-\sqrt{2}i\end{array}\right)\in\mathbb{C}^2
$$

Die Vektoren dieser Art lassen sich mit allen komplexen Zahlen und nicht nur mit reellen Zahlen multiplizieren.

Man kann zwei Vektoren vom gleichen Typ (etwa aus dem  $\mathbb{R}^{13}$  oder dem  $\mathbb{C}^{42}$ ) addieren und mit Zahlen ("Skalaren") aus dem jeweiligen Zahlenbereich multiplizieren. Dabei gelten die üblichen Rechengesetze: Die Addition ist assoziativ und kommutativ, es gibt den Nullvektor als neutrales Element, und jeder Vektor hat einen additiv Inversen (einfach die Vorzeichen der Komponenten umdrehen). Die Multiplikation von Vektoren mit Zahlen ist auf zwei Arten distributiv:

$$
(3+4)\left(\begin{array}{c} 5 \\ 6 \end{array}\right) = 3\left(\begin{array}{c} 5 \\ 6 \end{array}\right) + 4\left(\begin{array}{c} 5 \\ 6 \end{array}\right)
$$

und

25

$$
7\left(\begin{array}{c}2+3\\1+5\end{array}\right)=7\left(\begin{array}{c}2\\1\end{array}\right)+7\left(\begin{array}{c}3\\5\end{array}\right)
$$

Ein solches Gebilde aus einer Menge *V* von Vektoren und einem Zahlenbereich (mathematisch: Körper [field]) *K*, welche die üblichen Rechengesetze erfüllen (welche das sind, ist genau festgelegt), heißt "Vektorraum über dem Körper *K*".

In C++ bzw. Java gibt es ein Template bzw. eine Klasse namens vector. Dies sind erweiterbare geordnete Listen. Im mathematischen Sinn sind das keine Vektoren, weil Addition und Multiplikation fehlen – was sich allerdings beheben lässt. Vektorartige Datenspeicher ohne Rechenoperationen lassen sich in C und C++ als Arrays (Datenfelder) wie double a[3]; anlegen.

In Physik und Geometrie sieht man hauptsächlich den  $\mathbb{R}^3$ . Andere Varianten von  $\mathbb{R}^n$  und  $\mathbb{C}^n$  kommen beim Umgang mit linearen Näherungen komplexer Systeme vor. Abstraktere Arten von Vektorräumen benötigt man beim Lösen von Differentialgleichungen und bei der Arbeit mit der Fourier-Transformation und ihren Geschwistern: Hier bildet man Vektorräume, in denen jeder Vektor nicht eine Spalte von Zahlen ist, sondern eine Funktion. Auch diese "Vektoren" lassen sich mit Zahlen multiplizieren und addieren. Zahl mal Vektor: Was wird 3 exp sein?

Vektor plus Vektor: Was wird sin+cos sein?

Was ist der Nullvektor bei den Funktionen? 28

#### **2.5 Basis, Dimension**

26

27

Die Vektoren der Räume  $\mathbb{R}^n$  und  $\mathbb{C}^n$  lassen sich simpel zerlegen. Beispiel:

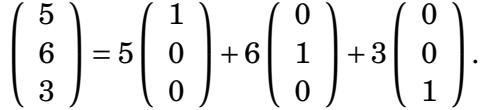

Die Vektoren auf der rechten Seite bilden die "Standardbasis" des  $\mathbb{R}^3$  [standard basis *oder* canonical basis]. Jeder Vektor des R 3 lässt sich aus diesen Vektoren zusammensetzen; welche Vielfachen dieser Vektoren nötig sind, ist eindeutig bestimmt. Entsprechendes gilt in allen Räumen  $\mathbb{R}^n$  und  $\mathbb{C}^n$ . Die drei Vektoren der Standardbasis des R <sup>3</sup> nennt man heute typischerweise **e***x*, **e***<sup>y</sup>* und **e***z*. In älteren Texten steht statt dessen **i**, **j**, **k**. Diese Buchstaben sind nicht ohne Grund auch die Namen für die imaginären Einheiten der Quaternionen.

Manchmal ist es sinnvoll, in schiefen Koordinatensystem zu rechnen statt mit Basisvektoren, die senkrecht aufeinander stehen und alle die Länge 1 haben. Dazu benutzt man andere Basen: Sammlungen von Vektoren, mit denen sich *alle* Vektoren des jeweiligen Vektorraums *eindeutig* ausdrücken lassen. Das sind zwei Bedingungen: erstens alle und zweitens eindeutig.

<u>Basen und keine Basen des  $\mathbb{R}^2$ :</u> 29

.

30

Man kann zeigen, dass alle Basen eines gegebenen Vektorraums immer dieselbe Zahl an Vektoren umfassen müssen, falls diese Zahl endlich ist, oder aber alle unendlich viele Vektoren umfassen müssen. Diese Zahl (gegebenenfalls ∞) nennt man die Dimension des Vektorraums. Der Raum R <sup>98</sup> hat also die Dimension 98. Der Raum *C*(R,R) der stetigen Funktionen von R nach R hat die Dimension

Achtung: Beim Programmieren ist oft von der Dimension eines Arrays (Datenfelds) die Rede. Das ist – etwas irreführend – die Zahl seiner Indizes.